# **Updates on PandaRoot in Docker**

And Singularity for HPC Systems

Roman Klasen | LMD Group

Ruhr University Bochum

30.11.2021

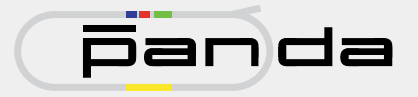

Use PandaRoot on any machine (with docker or Singularity) without installing FairSoft/FairRoot. Avoid dependency/compiler hell.

- **MC** Data Generation on HPC
- Analysis on Workstation
- Software Development

Advantage: easy setup and clean separation from host system.

**A bit has changed since my last presentation.**

You want to run PandaRoot

```
PandaRoot: built upon ↓
                  FairRoot: requires ↓
                             FairSoft: provides ↓
                                               External Packages (ROOT etc.)
```
And of course some installed packages. Which means for a new user, all these

packages had to be downloaded and compiled.

**How can we package this for ease-of-use?**

## Possible Layouts 1: All-Inclusive (Not Yet Ready)

#### Complete PandaRoot installation with all necessary packages, ready to go.

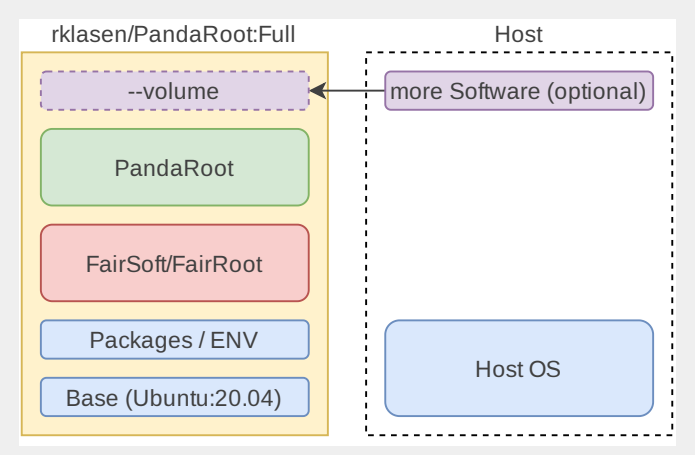

**Con:** Large Image Size (May run into issues on HPC systems)

 $3$  13

## Possible Layouts 2: FairSoft/FairRoot Full (Ready)

#### Includes FairSoft/FairRoot but needs external PandaRoot source directory.

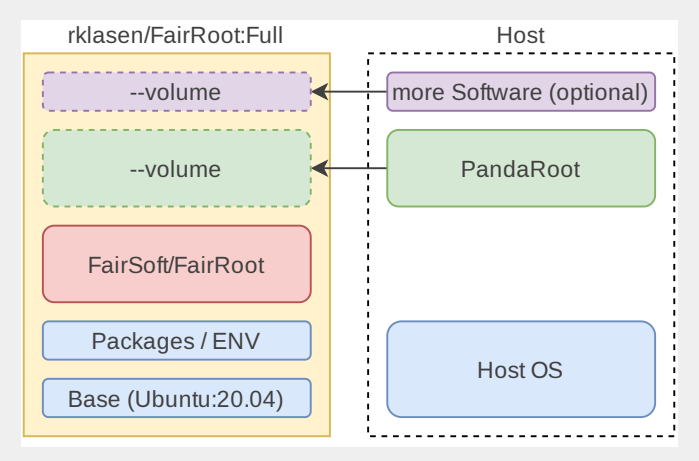

Good for code development, this is what I'm using right now.

## Possible Layouts 3: External Everyhting (Ready)

Sandbox ready for PandaRoot, but doesn't include FairRoot/FairSoft or PandaRoot

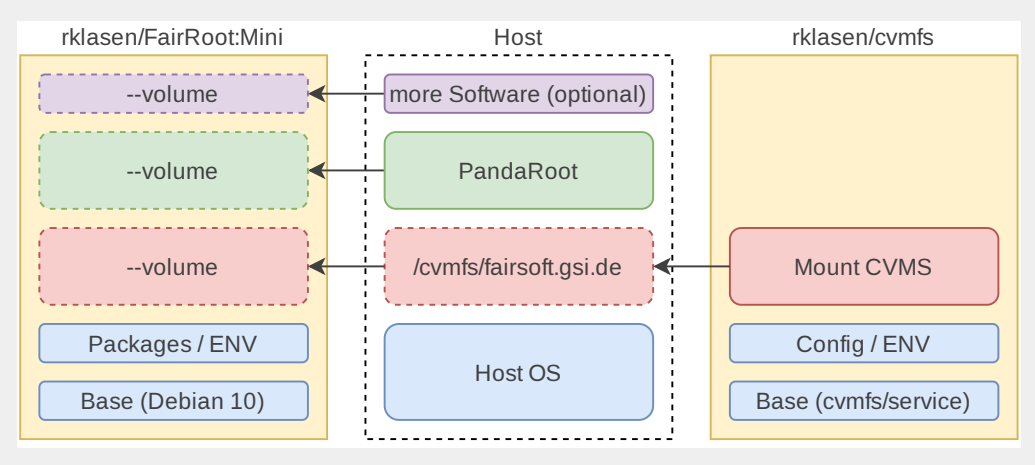

**Pro:** Use auto builds from GSI. **Bonus:** Mount CVMFS via another container!

## Possible Layouts 4: External FairRoot/FairRoot

#### Includes PandaRoot, needs external FairSoft/FairRoot.

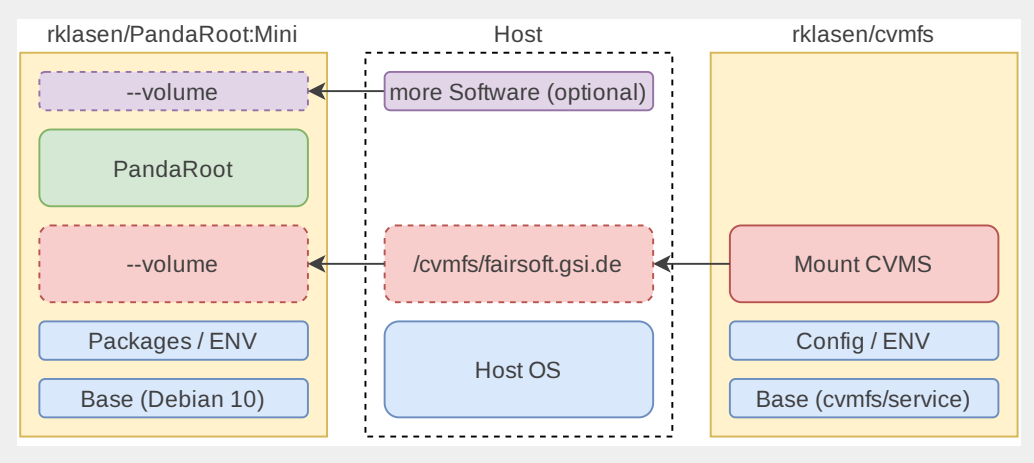

Best suited for HPC systems, /cvmfs/fairsoft.gsi.de/ is already there.

## Possible Layouts 5: A-La-Carte (Up to You :) )

#### You desired software+PandaRoot, baked into a ready-to-go image

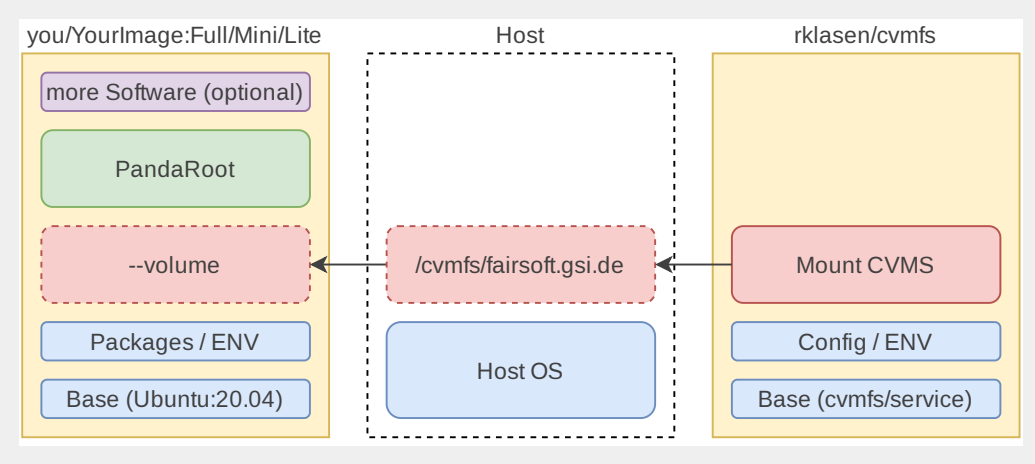

Use PandaRoot:Mini/Full as base image for your custom image.

### Layout 3: Mount GSI CVMFS via Container

- Idea: Mount GSI's cvmfs (which provides FairSoft/FairRoot) and compile only PandaRoot yourself.
- $\blacksquare$  On cluster systems, this mount is (probably) already there
- For best system-separation, mount cymfs via docker container

#### Mount cvmfs

docker run -d --name cvmfs --privileged --cap-add SYS ADMIN  $\setminus$ --device /dev/fuse --volume /cvmfs:/cvmfs:shared rklasen/cvmfs

You should now have a new directory on your **host**:

```
/cvmfs/fairsoft.gsi.de/
```
### Layout 3: Use Host CVMFS in PandaRoot Container

PandaRoot-Mini requires external PandaRoot code and /cvmfs/ mount. The image is build and uploaded to Docker Hub. You can pull and run it with:

Pass to FairRoot:mini Docker container:

docker run -it -v \$(HOME)/PandaRoot:/mnt/work/PandaRoot \\ -v /cvmfs:/cvmfs rklasen/fairroot:mini

In there, you can build and run PandaRoot.

See: [https://git.panda.gsi.de/PandaRootGroup/PandaRoot/-/blob/](https://git.panda.gsi.de/PandaRootGroup/PandaRoot/-/blob/dev/docs/Docker/Dockerfile-Mini) [dev/docs/Docker/Dockerfile-Mini](https://git.panda.gsi.de/PandaRootGroup/PandaRoot/-/blob/dev/docs/Docker/Dockerfile-Mini).

I'll use Himster2 as example here. You can't run Docker containers, but you *can* run Singularity containers. So, on your workstation:

Convert Docker to Singularity

```
singularity build fairroot-mini.sif \\
docker://rklasen/fairroot:mini
```
And copy the resulting file to your user home on Himster2. Clone PandaRoot to your home and make sure it's really at

~/PandaRoot/

So that it can be used by the Singularity container.

On Himster2 (and probably other HPC systems) cvmfs is provided for you, so you only need to run this image (and not rklasen/cvmfs):

module load tools/Singularity singularity exec fairroot-mini.sif bash

In that container, you can compile PandaRoot as usual. All needed packages are installed and all environment variables are set. This can also be done in job submission scripts with sbatch:

singularity exec fairroot-mini.sif root -l -q myMacro.C

If you don't need to change PandaRoot source code and instead only run it, a complete PandaRoot image will be ready shortly. It will include pre-compiled PandaRoot, using hosts */cvmfs/* mount for FairSoft/FairRoot:

docker run --it -v /cvmfs:/cvmfs rklasen/pandaroot:mini \\ root -l -q myMacro.C

And on Himster2:

module load tools/Singularity singularity exec pandaroot-mini.sif root -l -q myMacro.C TODO: Automate Docker builds in GitLab (Dockerfiles are already there).

You can find the documentation at:

#### GitLab Documentation

[https://git.panda.gsi.de/PandaRootGroup/PandaRoot/-/tree/dev/](https://git.panda.gsi.de/PandaRootGroup/PandaRoot/-/tree/dev/docs/Docker) [docs/Docker](https://git.panda.gsi.de/PandaRootGroup/PandaRoot/-/tree/dev/docs/Docker)

If you have a different requirement or can help, please open a GitLab issue.

## **Thanks for your attention!**